2023/08/31 03:32 1/1 Primary file

## **Primary file**

A database's primary file is the main database file. If no secondary files? are specified, it is the only database file.

When secondary files are used, the length in pages needs to be specified for the primary file, or alternatively the first secondary file needs to be specifies with the STARTING (AT PAGE) parameter.

Primary and secondary files can be specified in the IBExpert Tools menu item, Secondary Files Manager.

From:

http://ibexpert.com/docu/ - IBExpert

Permanent link:

http://ibexpert.com/docu/doku.php?id = 01-documentation: 01-13-miscellaneous: glossary: primary-file and the primary-file and the primary-file and t

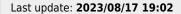

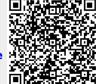